МИНИСТЕРСТВО НАУКИ И ВЫСШЕГО ОБРАЗОВАНИЯ РОССИЙСКОЙ ФЕДЕРАЦИИ **БАШКИРСКИЙ ИНСТИТУТ ТЕХНОЛОГИЙ И УПРАВЛЕНИЯ (ФИЛИАЛ)** ФЕДЕРАЛЬНОГО ГОСУДАРСТВЕННОГО БЮДЖЕТНОГО ОБРАЗОВАТЕЛЬНОГО УЧРЕЖДЕНИЯ ВЫСШЕГО ОБРАЗОВАНИЯ **«МОСКОВСКИЙ ГОСУДАРСТВЕННЫЙ УНИВЕРСИТЕТ ТЕХНОЛОГИЙ И УПРАВЛЕНИЯ ИМЕНИ К.Г. РАЗУМОВСКОГО (ПЕРВЫЙ КАЗАЧИЙ УНИВЕРСИТЕТ)» (БИТУ (филиал) ФГБОУ ВО «МГУТУ им. К.Г. Разумовского (ПКУ)»)**

**Кафедра «Информационные технологии и системы управления»**

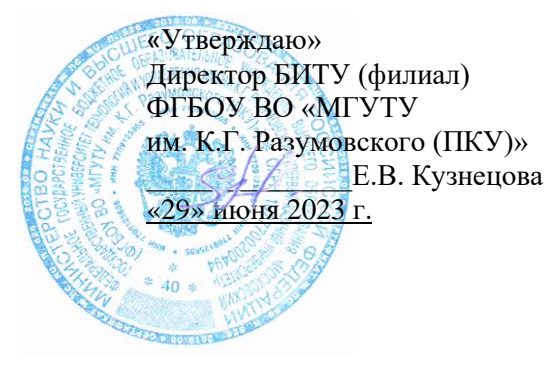

## **Рабочая программа дисциплины**

# **Б1.В.ДВ.01.02 – КОМПЬЮТЕРНАЯ ГРАФИКА И АНИМАЦИЯ**

Направление подготовки 15.03.04 Автоматизация технологических процессов и производств

Тип образовательной программы прикладной бакалавриат

Направленность (профиль) подготовки Автоматизация технологических процессов и производств в пищевой промышленности и отраслях агропромышленного комплекса

Квалификация выпускника – бакалавр

Форма обучения заочная

Год набора 2020

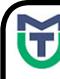

ДОКУМЕНТ ПОДПИСАН ЭЛЕКТРОННОЙ ПОДПИСЬЮ

Сертификат: 00940BA2D772BADC6721A08E042746B11B Владелец: Кузнецова Елена Валентиновна Действителен: с 07.07.2023 до 29.09.2024

Мелеуз 2023 г.

Рабочая программа дисциплины **«Компьютерная графика и анимация»** разработана на основании федерального государственного образовательного стандарта высшего образования по направлению подготовки **15.03.04 Автоматизация технологических процессов и производств (уровень бакалавриата)**, утвержденного приказом Министерства образования и науки Российской Федерации от 12 марта 2015г. №200 «Об утверждении федерального государственного образовательного стандарта высшего образования по направлению подготовки **15.03.04 Автоматизация технологических процессов и производств** (уровень бакалавриата)», учебного плана по основной профессиональной образовательной программе высшего образования «**Автоматизация технологических процессов и производств**».

Рабочая программа дисциплины разработана группой в составе: к.т.н. Колязов К.А., к.п.н. Одинокова Е.В., к.ф.-м.н. Смирнов Д.Ю., к.п.н. Тучкина Л.К., к.п.н. Яшин Д.Д., ст. преподаватель Остапенко А.Е.

Руководитель основной профессиональной образовательной программы кандидат педагогических наук, доцент  $\mathcal{V}$  Е.В. Одинокова

(подпись)

Рабочая программа дисциплины обсуждена и утверждена на заседании кафедры «Информационные технологии и системы управления» Протокол № 11 от «29» июня 2023 года

И.о. заведующего кафедрой к.п.н., доцент Е.В. Одинокова

(подпись)

2

## **Оглавление**

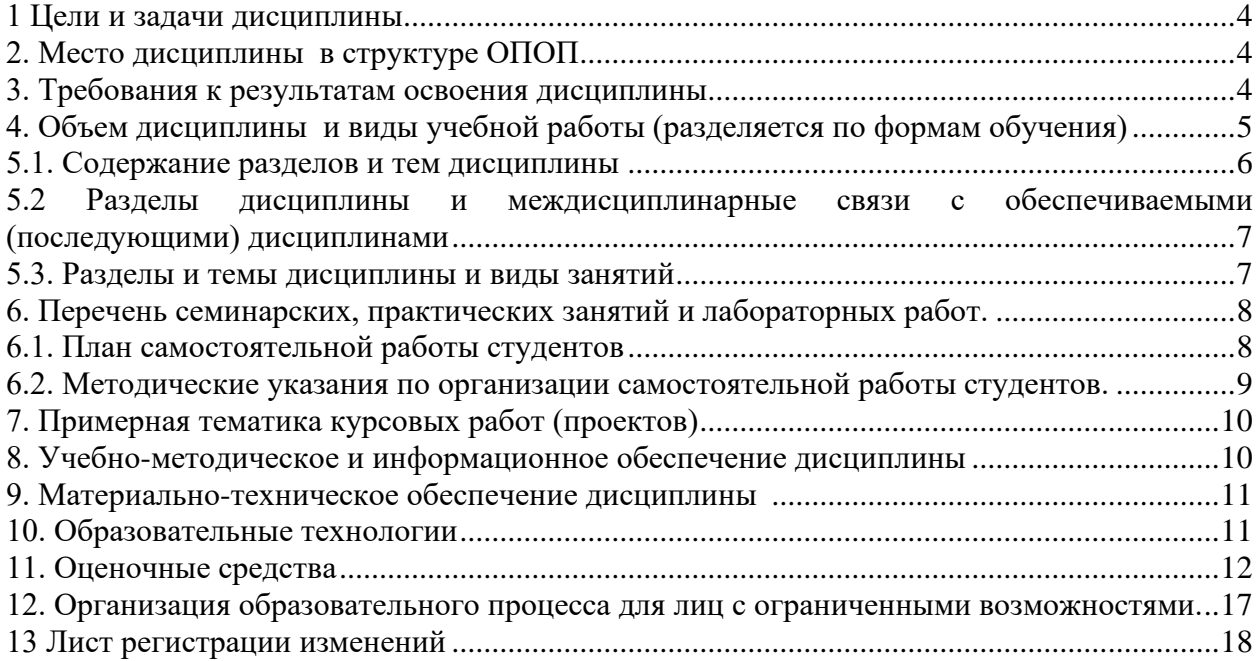

### **1 Цели и задачи дисциплины**

<span id="page-3-0"></span>**Основными целями** учебной дисциплины «Компьютерная графика и анимация» является подготовка специалиста, владеющего современными информационными технологиями в объеме, требуемом для эффективного выполнения профессиональных функций, а также составления конструкторской и технической документации производства с применением программных и технических средств компьютерной графики.

### **Задачами дисциплины являются:**

- знать основные характеристики графических устройств;
- знать структуру файлов основных графических форматов;
- знать алгоритмические основы компьютерной графики;
- знать способы представления трехмерных объектов на плоскости.

#### **2. Место дисциплины в структуре ОПОП:**

<span id="page-3-1"></span>Учебная дисциплина «Компьютерная графика и анимация» - является дисциплиной вариативной части учебного плана по направлению подготовки 15.03.04 Автоматизация технологических процессов и производств, (степень) - бакалавр. Для изучения дисциплины необходимы знания вопросов предшествующих изучаемых дисциплин – школьного курса геометрии, черчения и информатики.

Дисциплина является предшествующей для изучения следующих дисциплин – Механика, Проектирование, Робототехнические системы и комплексы, Проектирование автоматизированных систем.

### **3. Требования к результатам освоения дисциплины :**

<span id="page-3-2"></span>Процесс изучения дисциплины **«** Компьютерная графика и анимация**»** направлен на формирование следующих профессиональных компетенций: ПК-23; ПК-30 в соответствии с основной профессиональной образовательной программой по направлению подготовки *15.03.04 Автоматизация технологических процессов и производств*очной и заочной формы обучения.

В результате освоения дисциплины студент должен приобрести знания, умения, владения и профессиональные компетенции.

#### **Знать:**

- теоретические основы и прикладное значение инженерной и компьютерной графики;

- способы отображения пространственных форм на плоскости;

- основные понятия инженерной графики;

- возможности компьютерного выполнения чертежей.

### **Уметь:**

- использовать знания и понятия инженерной и компьютерной графики;

- определять геометрическую форму деталей по их изображениям;

- понимать принцип работы конструкции, показанной на чертеже;

- строить изображения простых предметов;

- выполнять и читать чертежи технических изделий;

- выполнять эскизы и чертежи технических деталей и элементов конструкций, учитывая требования стандартов ЕСКД.

#### **Владеть:**

- методами расчетов на основе знаний инженерной и компьютерной графики;

- способами решения на чертежах основных метрических и позиционных задач;

- методами построения эскизов, чертежей стандартных деталей, разъемных и неразъемных соединений деталей и сборочных единиц;

- методами построения и чтения чертежей сборочных единиц.

## Перечень планируемых результатов обучения по дисциплине, соотнесенных с планируемыми результатами освоения образовательной программы

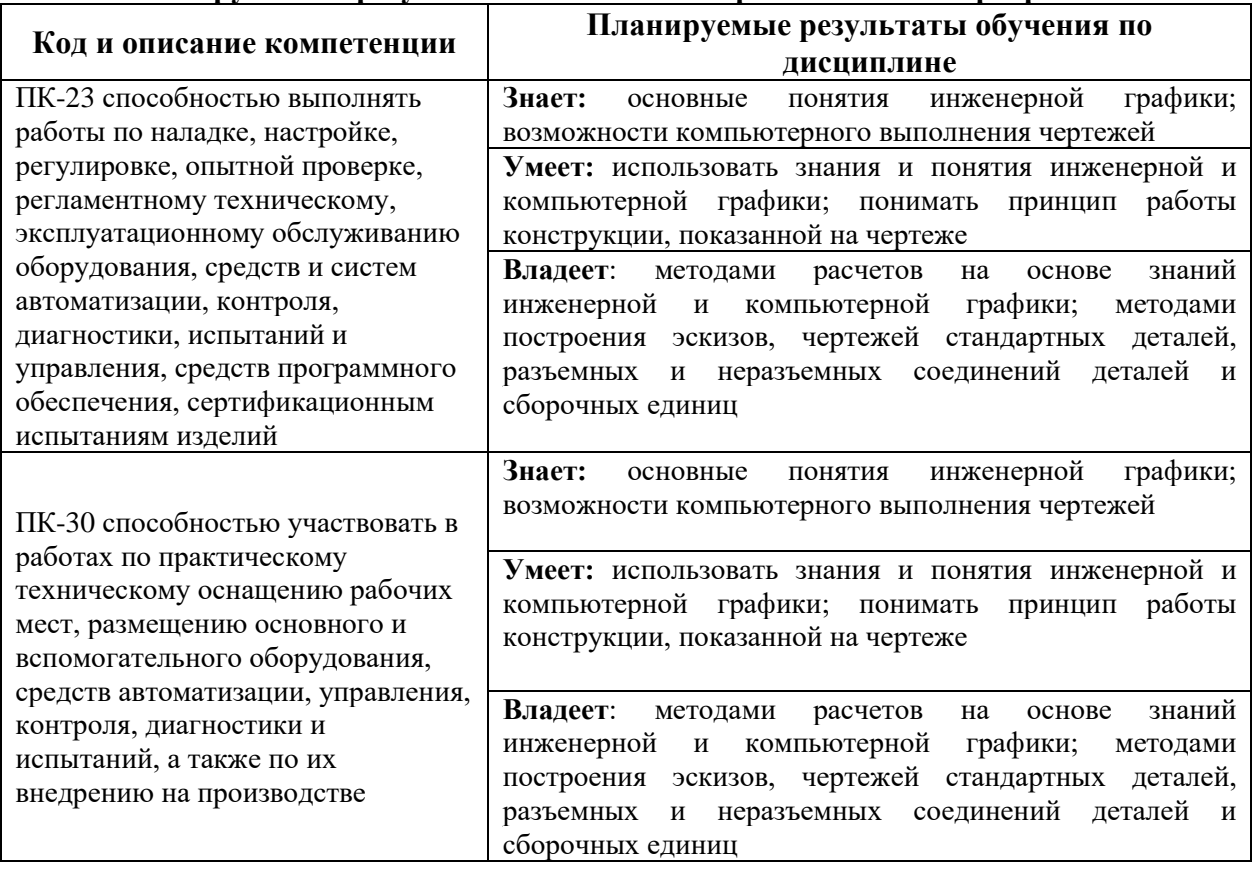

## <span id="page-4-0"></span>4. Объем дисциплины и виды учебной работы (разделяется по формам обучения)

Заочная форма обучения

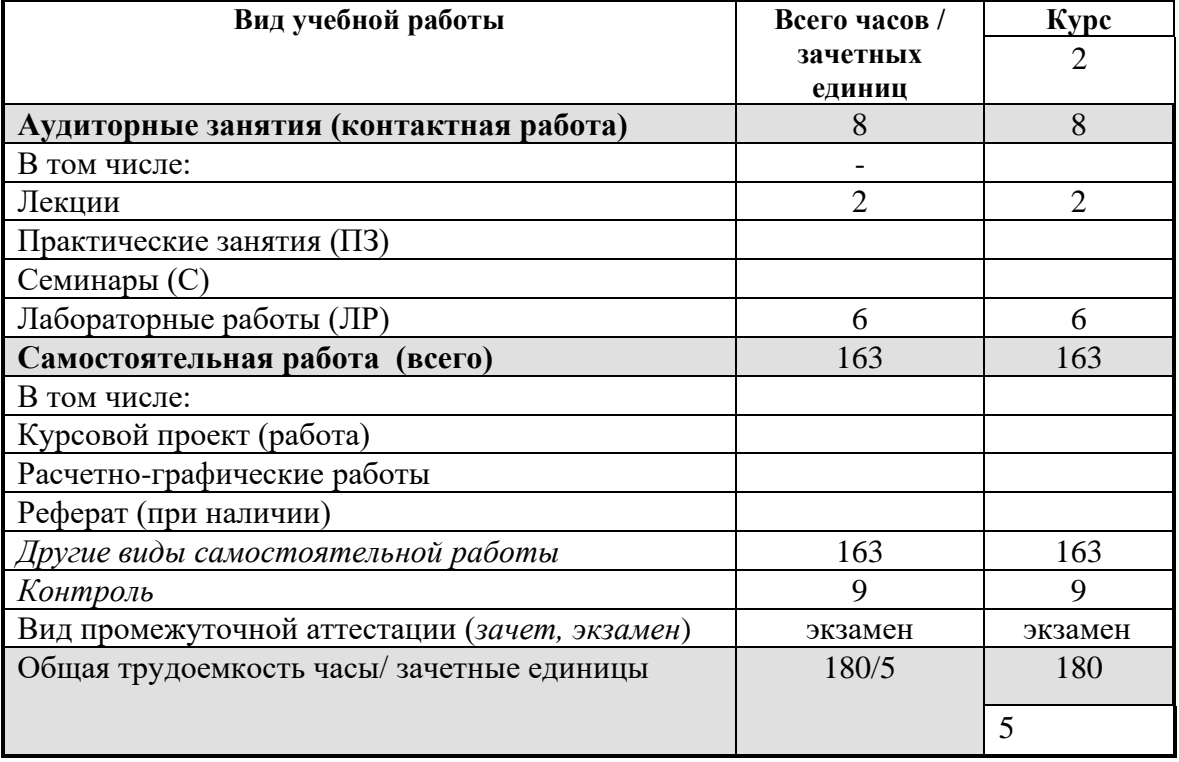

\* для обучающихся по индивидуальному учебному плану количество часов

контактной и самостоятельной работы устанавливается индивидуальным учебным планом<sup>1</sup>.

Дисциплина реализуется посредством проведения учебных занятий (включая проведение текущего контроля успеваемости и промежуточной аттестации обучающихся). В соответствии с рабочей программой и тематическим планом изучение дисциплины проходит в форме контактной работы обучающихся с преподавателем и самостоятельной работы обучающихся. При реализации дисциплины предусмотрена аудиторная контактная работа и внеаудиторная контактная работа посредством электронной информационнообразовательной среды. Учебный процесс в аудитории осуществляется в форме лекций и практических занятий. В лекциях раскрываются основные темы изучаемого курса, которые входят в рабочую программу. На практических занятиях более подробно изучается программный материал в плоскости отработки практических умений и навыков и усвоения тем.

### <span id="page-5-0"></span>**5. Содержание дисциплины**

#### **5.1. Содержание разделов и тем дисциплины**

## **Раздел 1. Основы компьютерной графики (ПК-23)**

Тема 1. Введение.

Цели и задачи изучения курса. Предмет и методы компьютерной графики. Краткие исторические сведения о развитии компьютерной графики. Задачи компьютерной графики. Основы цветового зрения. Цветовые модели.

Тема 2. Аппаратные средства компьютерной графики.

Растровая и векторная графика. Устройства графического вывода. Формирование изображения на мониторе и. на принтере. Устройства графического ввода и их характеристики.

Тема 3. Программные средства компьютерной графики.

Структура видеопамяти. Проблема масштабирования. Алгоритмы сжатия графики. Форматы графических файлов.

Тема 4. Графические средства языков программирования.

Преобразования на плоскости. Встроенные графические операторы. Графические библиотеки.

### **Раздел 2. Алгоритмы построения изображений (ПК-30)**

Тема 5. Базовые алгоритмы компьютерной графики.

Графические примитивы. Инкрементные алгоритмы растровой графики. Растровое представление отрезка прямой, окружности, эллипса. Кривые Безье.

### Тема 6. Алгоритмы вывода фигур.

Алгоритмы закрашивания. Заполнение фигур с контуром, описанным математически. Стиль линии. Стиль заполнения.

Тема 7. Основы 3D-графики.

Компьютерная геометрия. Отображение трехмерного пространства на плоскость. Проекции.

Тема 8. Формирование реалистических изображений.

для обучающихся по индивидуальному учебному плану - учебному плану, обеспечивающему освоение соответствующей образовательной программы на основе индивидуализации ее содержания с учетом особенностей и образовательных потребностей конкретного обучающегося (в том числе при ускоренном обучении, для обучающихся с ограниченными возможностями здоровья и инвалидов, для лиц, зачисленных для продолжения обучения в соответствии с частью 5 статьи 5 Федерального закона от 05.05.2014 №84-ФЗ «Об особенностях правового регулирования отношений в сфере образования в связи с принятием в Российскую Федерацию Республики Крым и образованием в составе Российской Федерации новых субъектов - Республики Крым и города федерального значения Севастополя и о внесении изменений в Федеральный закон «Об образовании в Российской Федерации»).

Модели описания поверхностей. Аналитическая модель. Векторная полигональная модель. Сеточная модель. Воксельная модель.

<span id="page-6-0"></span>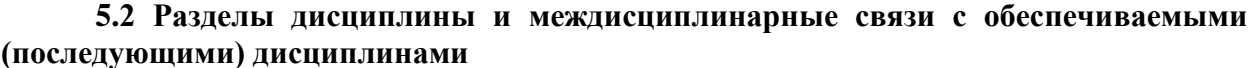

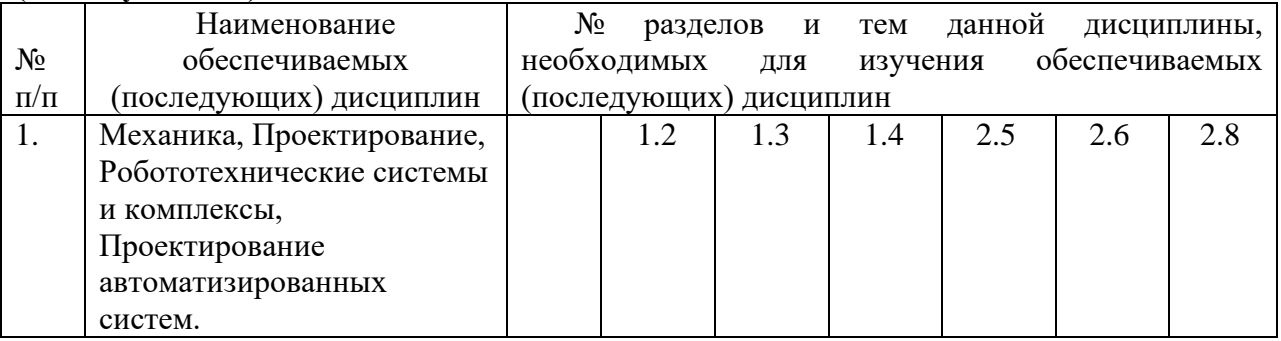

## <span id="page-6-1"></span>5.3. Разделы и темы дисциплины (модуля) и виды занятий Заочная форма обучения

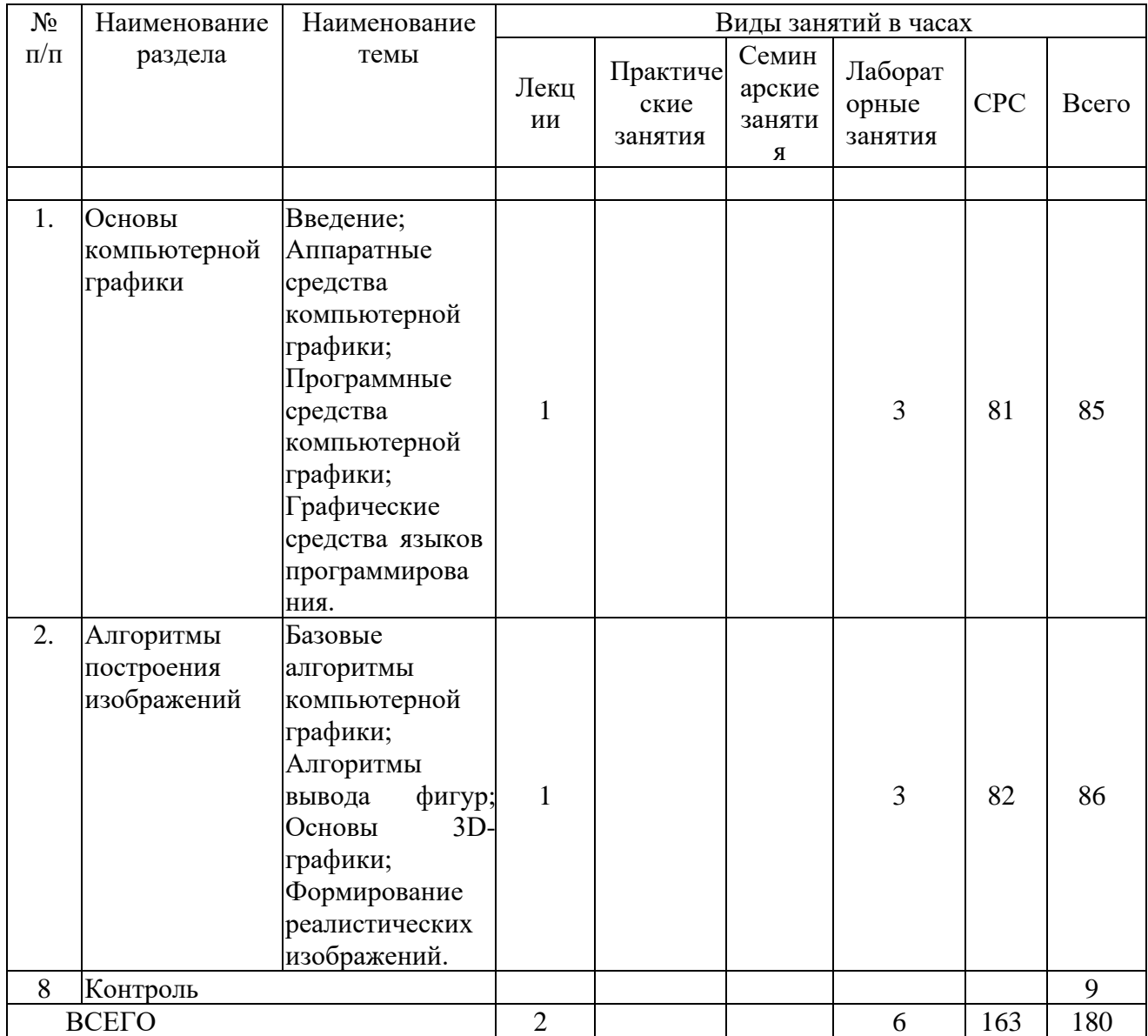

## Формы учебных занятий с использованием активных и интерактивных технологий обучения

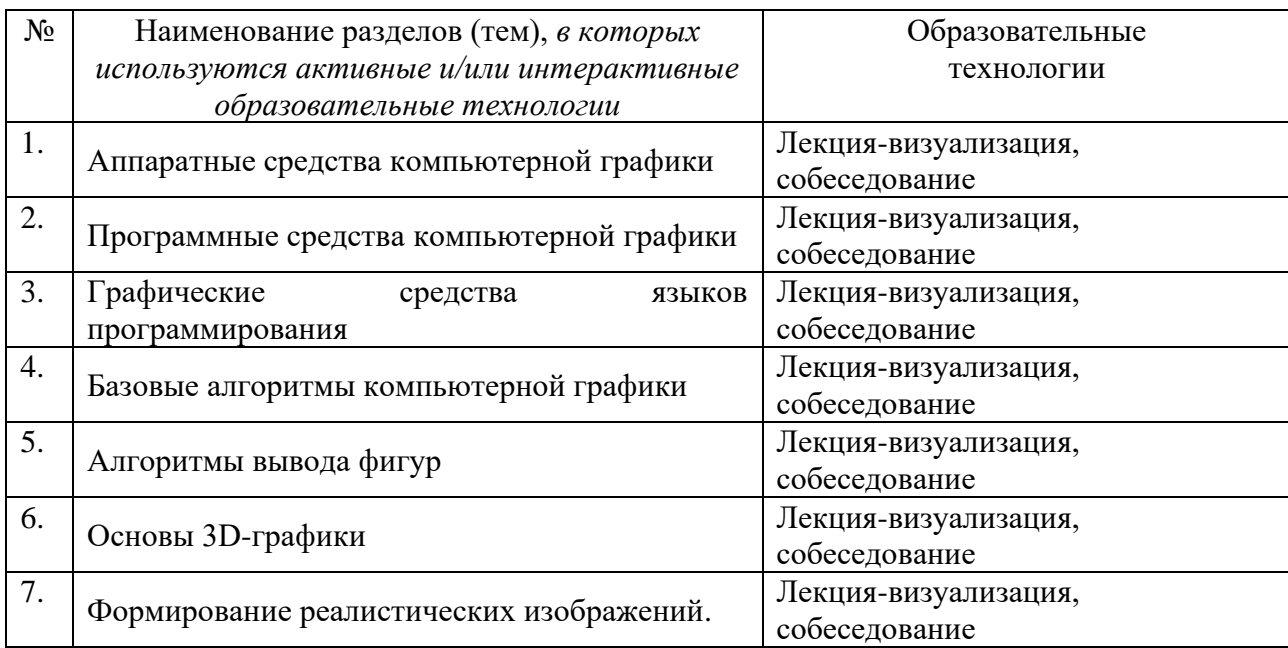

## 6. Перечень семинарских, практических занятий и лабораторных работ.

<span id="page-7-0"></span>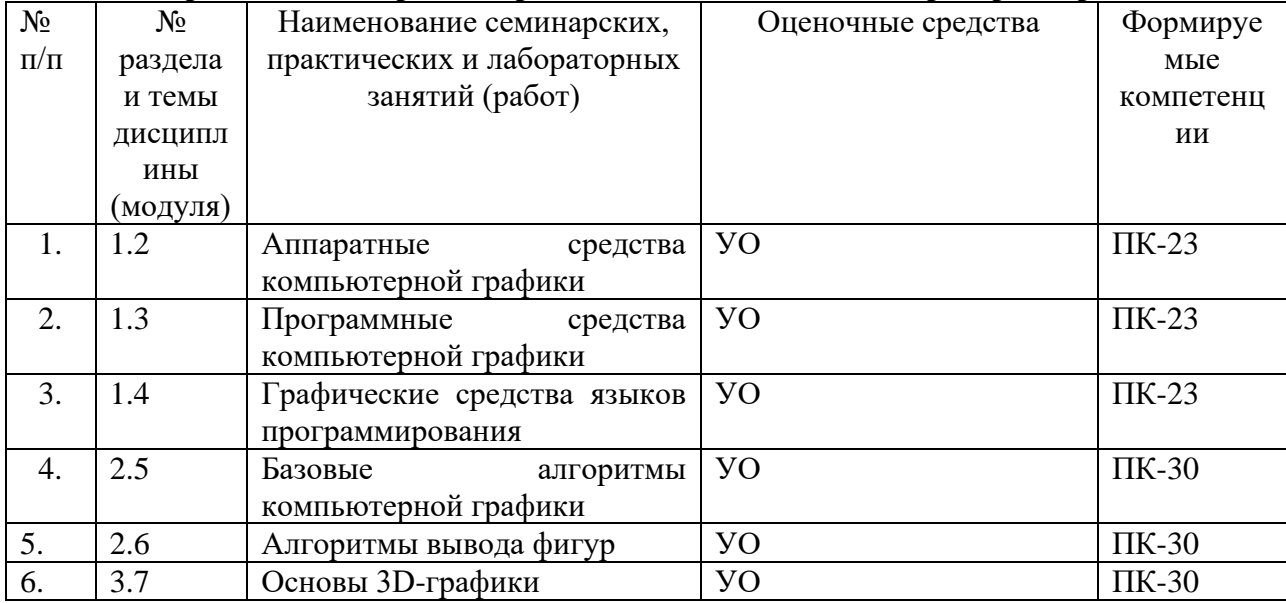

## <span id="page-7-1"></span>6.1. План самостоятельной работы студентов Заочная форма обучения

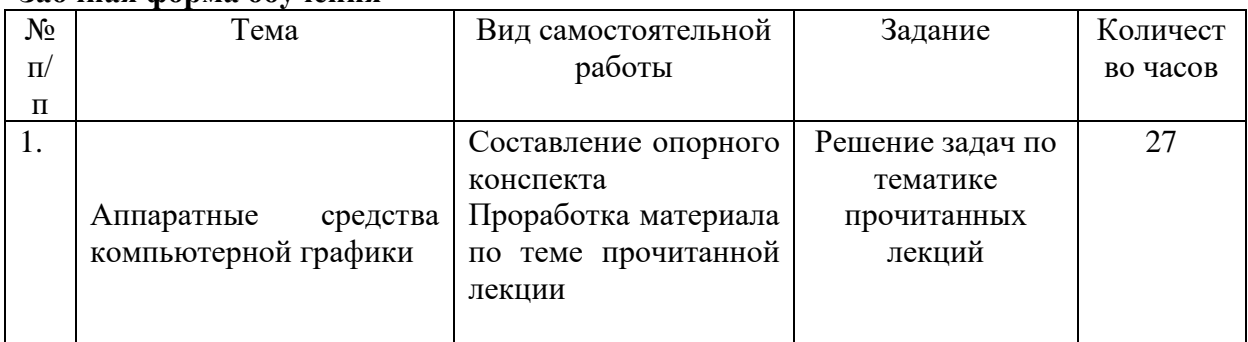

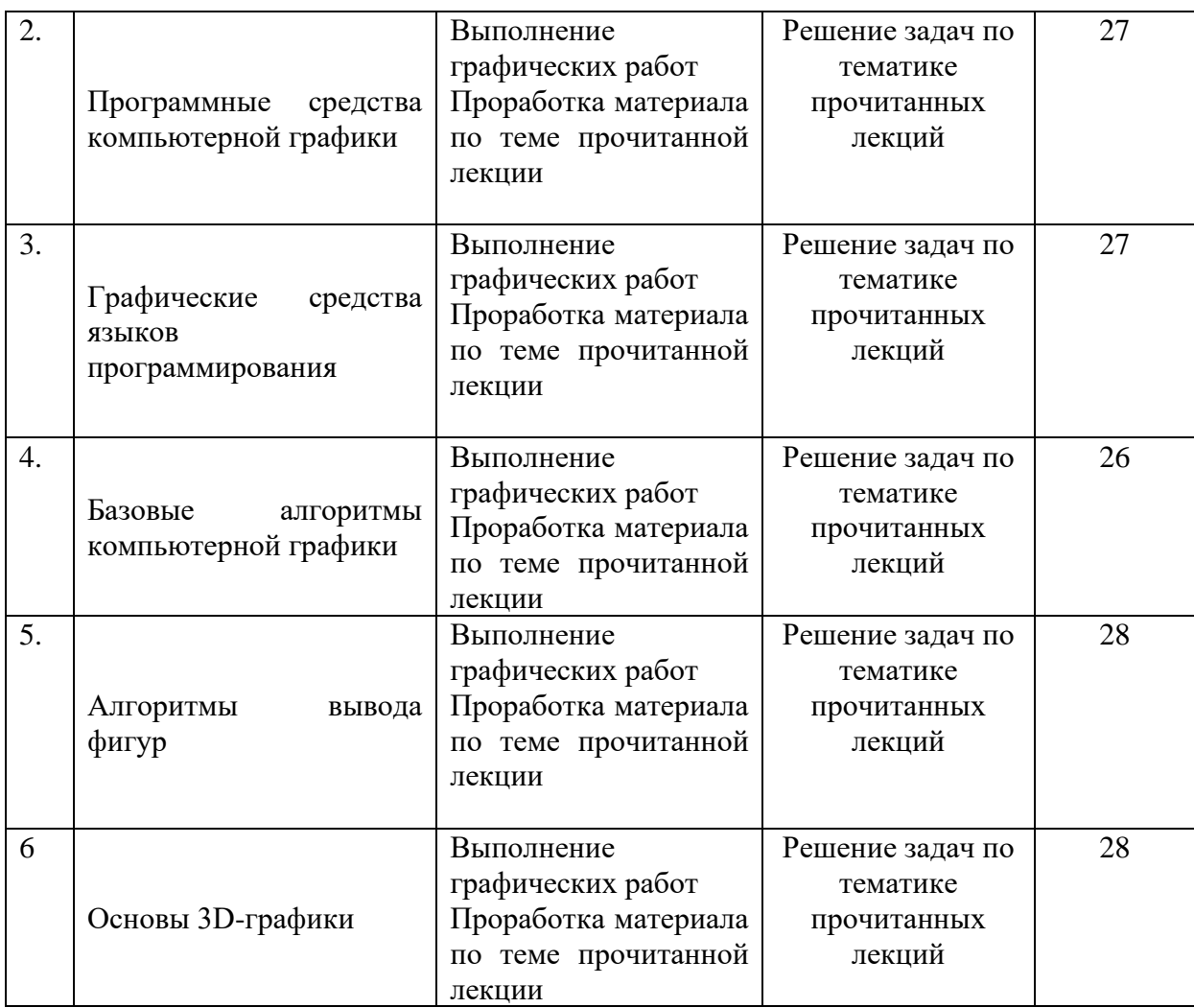

## <span id="page-8-0"></span>**6.2. Методические указания по организации самостоятельной работы студентов.**

Для успешного обучения обучающийся должен готовиться к лекции, которая является важнейшей формой организации учебного процесса. Лекция:

- − знакомит с новым учебным материалом,
- − разъясняет учебные элементы, трудные для понимания,
- − систематизирует учебный материал,
- − ориентирует в учебном процессе.
	- *Подготовка к лекции* заключается в следующем:
- − внимательно прочитайте материал предыдущей лекции,
- − выясните тему предстоящей лекции (по тематическому плану, по информации лектора),
- − ознакомьтесь с учебным материалом по учебнику и учебным пособиям,
- − постарайтесь определить место изучаемой темы в своей профессиональной подготовке,
- − запишите возможные вопросы, которые вы зададите лектору на лекции. *Подготовка к практическим занятиям:*
- − внимательно прочитайте материал лекций, относящихся к данному семинарскому занятию, ознакомьтесь с учебным материалом по учебнику и учебным пособиям,
- − выпишите основные термины,
- − ответьте на контрольные вопросы по семинарским занятиям, готовьтесь дать

развернутый ответ на каждый из вопросов,

- − определите, какие учебные элементы остались для вас неясными и постарайтесь получить на них ответ заранее (до семинарского занятия) во время текущих консультаций преподавателя,
- − выполните домашнее задание.

Учтите, что:

- − готовиться можно индивидуально, парами или в составе малой группы (последние являются эффективными формами работы);
- рабочая программа дисциплины в части целей, перечню знаний, умений, терминов и учебных вопросов может быть использована вами в качестве ориентира в организации обучения.

*Подготовка к промежуточной аттестации.* К промежуточной аттестации необходимо готовиться целенаправленно, регулярно, систематически и с первых дней обучения по данной дисциплине. Попытки освоить дисциплину в период зачётноэкзаменационной сессии, как правило, показывают не удовлетворительные результаты.

В самом начале учебного курса познакомьтесь с рабочей программой дисциплины и другой учебно-методической документацией, включающими:

- − перечень знаний и умений, которыми обучающийся должен владеть;
- − тематические планы лекций и практических занятий;
- − контрольные мероприятия;
- − учебники, учебные пособия, а также электронные ресурсы;
- − перечень экзаменационных вопросов (вопросов к зачету).

После этого у вас должно сформироваться чёткое представление об объеме и характере знаний и умений, которыми надо будет овладеть по дисциплине. Систематическое выполнение учебной работы на лекциях и практических занятиях позволит успешно освоить дисциплину и создать хорошую базу для прохождения промежуточной аттестации.

## <span id="page-9-0"></span>**7. Примерная тематика курсовых работ (проектов) (***при наличии***)**

В учебном плане не предусмотрены.

## **8. Учебно-методическое и информационное обеспечение дисциплины а) основная литература**

<span id="page-9-1"></span>1. Инженерная и компьютерная графика: Учебное пособие / Колесниченко Н.М., Черняева Н.Н. - Вологда: Инфра-Инженерия, 2018 <http://znanium.com/catalog/product/989265>

2. Инженерная графика. Машиностроительное черчение: учебник. — М.: ИНФРА-М, 2019. <http://znanium.com/catalog/product/983560>

3. Компьютерная графика и web-дизайн : учеб. пособие / Т.И. Немцова, Т.В. Казанкова, А.В. Шнякин; под ред. Л.Г. Гагариной. — М. : ИД «ФОРУМ» : ИНФРА-М, 2018.<http://znanium.com/catalog/author/e43a45c1-f86e-11e3-9766-90b11c31de4c>

4. Инженерная графика: Учебное пособие / Ли В.Г., Дорошенко С.А. - Таганрог: Южный федеральный университет, 2016. <http://znanium.com/bookread2.php?book=991864>

5. Инженерная графика. Геометрическое и проекционное черчение: учеб. пособие / И. Г. Борисенко. – 5-е изд., перераб. и доп. – Красноярск :Сиб. федер. ун-т, 2014. <http://znanium.com/catalog/product/505726>

6. Основы компьютерной графики : учеб. пособие / П. С. Шпаков, Ю. Л. Юнаков, М. В. Шпакова. – Красноярск :Сиб. федер. ун-т, 2014. <http://znanium.com/catalog/product/507976>

### **б) дополнительная литература**

1. Инженерная графика: аудиторные задачи и задания : учеб. пособие / А.А. Чекмарёв. - 2-е изд., испр. — М.: ИНФРА-М, 2018.

<http://znanium.com/bookread2.php?book=939334>

2. Инженерная графика: Рабочая тетрадь. Часть 1/Исаев И. А., 3-е изд. - М.: Форум, НИЦ ИНФРА-М, 2015. - 80 с. <http://znanium.com/bookread2.php?book=476455>

3. Инженерная и компьютерная графика: Учебное пособие / Большаков В.П., Тозик В.Т., Чагина А.В. - СПб: БХВ-Петербург, 2013.<http://znanium.com/catalog/product/941020>

4. Инженерная графика: аудиторные задачи и задания : учеб. пособие / А.А. Чекмарёв. — 2-е изд., испр. — М.: ИНФРА-М, 2017. <http://znanium.com/bookread2.php?book=753752>

5. Чекмарев А.А. Инженерная графика: Учеб. для немаш. Спец. вузов/А.А. Чекмарев. – 8-е изд., стер. – М.: Высш. школа, 2007. – 365 с.

## **в) программное обеспечение**

Графический редактор КОМПАС 3D

**г) Перечень ресурсов сети "ИНТЕРНЕТ", необходимых для освоения дисциплины:**

1. 1. <http://znanium.com/>ООО электронно-библиотечная система "ЗНАНИУМ"

2. <https://rucont.ru/> ООО "Национальный цифровой ресурс «РУКОНТ»

3. <http://biblioclub.ru/> ЭБС «Университетская библиотека онлайн»

## **9. Материально-техническое обеспечение дисциплины:**

<span id="page-10-0"></span>Лаборатория Инженерной и компьютерной графики Учебная аудитория для проведения занятий лекционного типа; занятий лабораторного и практического типа; для курсового проектирования (выполнения курсовых работ); для проведения групповых и индивидуальных консультаций; для текущего контроля и промежуточной аттестации

## **10. Образовательные технологии:**

<span id="page-10-1"></span>При реализации учебной дисциплины «Компьютерная графика и анимация» применяются различные образовательные технологии, в том числе технологии электронного обучения, используют в учебном процессе активные и интерактивные формы учебных занятий в сочетании с внеаудиторной работой с целью формирования и развития профессиональных навыков обучающихся.

Учебные часы дисциплины «Компьютерная графика и анимация а» предусматривают классическую контактную работу преподавателя с обучающимся в аудитории и контактную работу посредством электронной информационнообразовательной среды в синхронном и асинхронном режиме (вне аудитории) посредством применения возможностей компьютерных технологий (электронная почта, электронный учебник, видеофильм, презентация и др.)

*Активные методы обучения* – методы, стимулирующие познавательную деятельность обучающихся, строятся в основном на диалоге, который предполагает свободный обмен мнениями о путях разрешения той или иной проблемы, они характеризуются высоким уровнем активности обучающихся. Именно такое обучение сейчас общепринято считать «наилучшей практикой обучения». Исследования показывают, что именно на активных занятиях – если они ориентированы на достижение конкретных целей и хорошо организованы – учащиеся часто усваивают материал наиболее полно и с пользой для себя. Фраза «наиболее полно и с пользой для себя» означает, что учащиеся думают о том, что они изучают, применяют это в ситуациях реальной жизни или для дальнейшего обучения и могут продолжать учиться самостоятельно.

По дисциплине « Компьютерная графика и анимация» проводятся:

- *лекция-визуализация* – передача информации посредством графического представления в образной форме (слайды, видео-слайды, плакаты и т.д.). Лекция считается визуализацией, если в течение полутора часов преподаватель использует не менее 12 наглядных изображений, максимум - 21. Роль преподавателя в лекциивизуализации – комментатор. Подготовка данной лекции преподавателем состоит в том, чтобы изменить, переконструировать учебную информацию по теме лекционного занятия в визуальную форму для представления через технические средства обучения (ноутбук, акустические системы, экран, мультимедийный проектор) или вручную (схемы, рисунки, чертежи и т.п.). Лекцию-визуализацию рекомендуется проводить по темам, ключевым для данного предмета, раздела. При подготовке наглядных материалов следует соблюдать требования и правила, предъявляемые к представлению информации.

- *собеседование* – специально организованная беседа, устраиваемая с целью выявления подготовленности лица к определенному виду деятельности.

### **11. Оценочные средства (ОС):**

<span id="page-11-0"></span>Оценочные средства по дисциплине «Компьютерная графика и анимация» разработаны в соответствии с положением о балльно-рейтинговой системе оценки успеваемости студентов ФГБОУ ВО «МГУТУ им. К.Г. Разумовского (Первый казачий университет)».

*Критерии оценки текущих занятий для очной формы обучения*

- **<del>Г</del> сещение студентом одного занятия** 1 балл;<br>Г самостоятельной рак
- ✓ выполнение заданий для самостоятельной работы от 1 до 3 баллов за каждый пункт задания;
- ✓ активная работа на занятии от 1 до 3 баллов;
- защита лабораторной работы от 1 до 5 баллов.

*Критерии оценки текущих занятий для заочной формы обучения*

- ✓ посещение студентом одного занятия 5 баллов;
- ✓ выполнение заданий для самостоятельной работы от 10 до 15 баллов за каждый пункт задания;
- активная работа на занятии от 1 до 10 баллов
- ✓ защита лабораторной работы от 1 до 15 баллов.

## **БАЛЛЬНО-РЕЙТИНГОВАЯ СИСТЕМА**

Максимальная сумма рейтинговых баллов, которая может быть начислена студенту по учебной дисциплине, составляет 100 рейтинговых

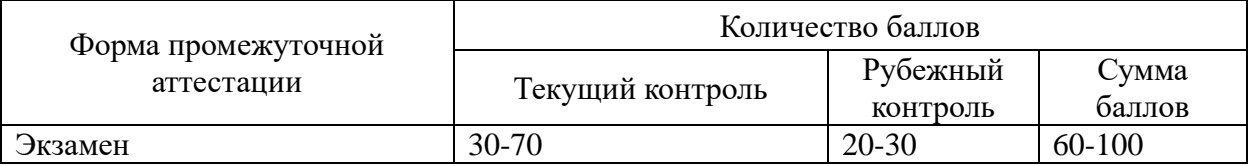

Рейтинг студента в семестре по дисциплине складывается из рейтинговых баллов, которыми преподаватель в течение семестра оценивает посещение учебных занятий, его текущую работу на занятиях и самостоятельную работу, результаты текущих контрольных работ, устных опросов, премиальных и штрафных баллов.

Преподаватель, осуществляющий проведение практических занятий, доводит до сведения студентов на первом занятии информацию о формировании рейтинга студента и рубежного рейтинга.

По окончании семестра каждому студенту выставляется его Рейтинговая оценка текущей успеваемости, которая является оценкой посещаемости занятий, активности на занятиях, качества самостоятельной работы.

Студент допускается к мероприятиям промежуточной аттестации, если его рейтинговая оценка текущей успеваемости (без учета премиальных рейтинговых баллов) не менее по дисциплине, завершающейся экзаменом - 30 рейтинговых баллов;

Студенты, не набравшие минимальных рейтинговых баллов по учебной

дисциплине проходят процедуру добора баллов.

Максимальная рейтинговая оценка текущей успеваемости студента за семестр по результатам текущей работы и текущего контроля знаний (без учета премиальных баллов) составляет: 70 рейтинговых баллов для дисциплин, заканчивающихся экзаменом.

Ответ студента может быть максимально оценен на экзамене в 30 рейтинговых баллов;

Студент, по желанию, может сдать экзамен в формате «автомат», если его рейтинг за семестр, с учетом премиальных баллов, составил не менее:

если по результатам изучения дисциплины сдается экзамен

– 60 рейтинговых баллов с выставлением оценки «удовлетворительно»;

– 70 рейтинговых баллов с выставлением оценки «хорошо»;

– 90 рейтинговых баллов с выставлением оценки «отлично».

Рейтинговая оценка по дисциплине и соответствующая аттестационная оценка по шкале «удовлетворительно», «хорошо», «отлично» при использовании формата «автомат», проставляется экзаменатором в зачетную книжку и зачетно-экзаменационную ведомость только в день проведения экзамена согласно расписанию группы, в которой обучается студент.

Для приведения рейтинговой оценки к аттестационной (пятибалльный формат) используется следующая шкала:

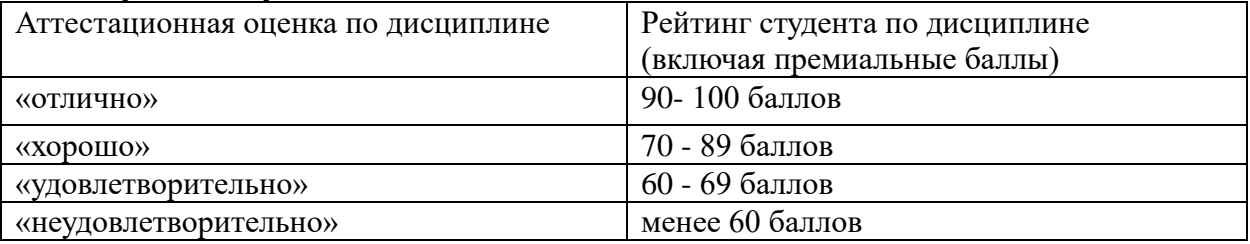

Рубежный рейтинг по дисциплине у студента на экзамене менее чем в 20 рейтинговых баллов считается неудовлетворительным (независимо от рейтинга студента в семестре). В этом случае в зачетно-экзаменационную ведомость в графе «Аттестационная оценка» проставляется «неудовлетворительно».

Преподавателю предоставляется право начислять студентам премиальные баллы за активность (участие в научных конференциях, конкурсах, олимпиадах, активная работа на аудиторных занятиях, публикации статей, работа со школьниками, выполнение заданий повышенной сложности, изготовление наглядных пособий и т.д.) в количестве, не превышающем 20 рейтинговых баллов за семестр. Премиальные баллы не входят в сумму рейтинга текущей успеваемости студента, а прибавляются к ним.

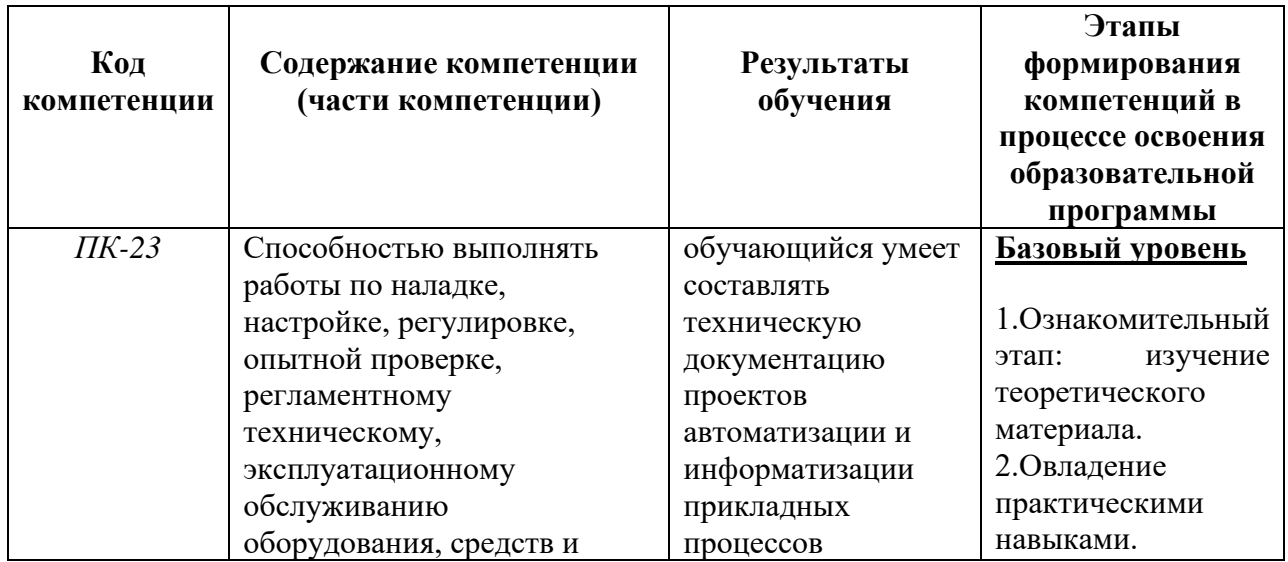

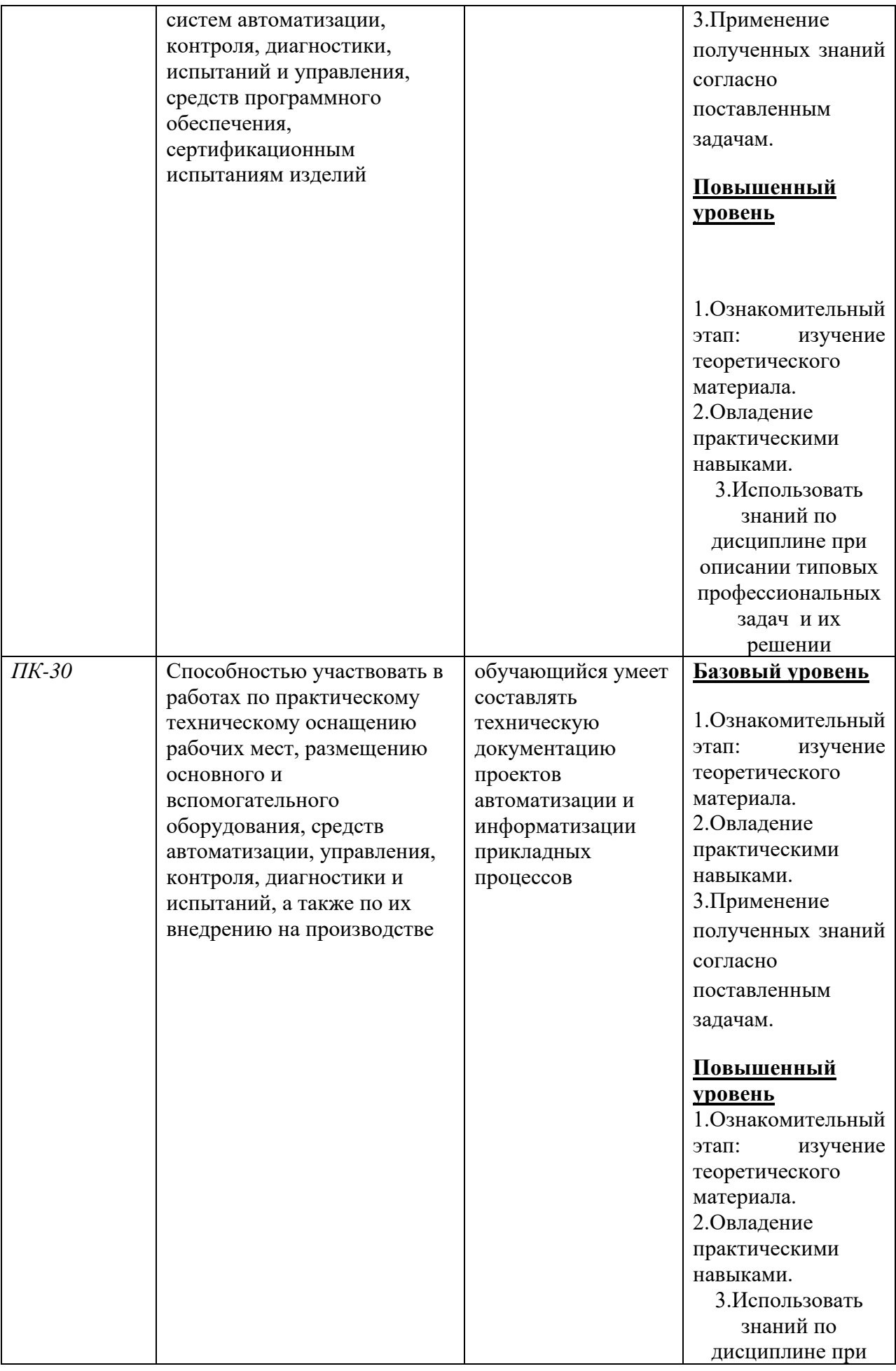

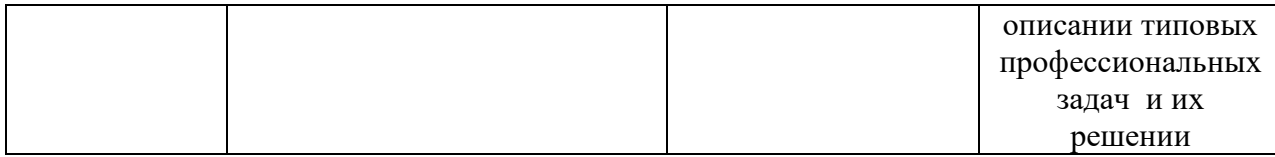

**Оценочные средств текущего контроля** Оценочные средства текущего контроля –расчетно-графическая работа. Назначение оценочных средств ТК – выявить сформированность компетенций – ПК -23, ПК-30).

## **Расчетно-графическая работа**

## **1. Выполнение декоративной композиции с применением фотографий.**

1. Фотомонтаж: Смонтировать на пейзажной фотографии несколько объектов (фигур людей, животных, небесных светил). Сделать надпись, имитирующую дату, проставляемую фотоаппаратом.

2. Фотомонтаж: портрет + головной убор. Далее изображение преобразовать в дуотон в стиле старой выцветшей фотографии. Добавить обгоревший край.

3. Преобразовать черно-белое изображение здания в цветное. Добавить солнечные блики на стеклах и крыше.

4. Преобразовать цветное изображение в изображение в стиле старинной раскрашенной фотографии. Добавить фигурно вырезанные края.

5. Фотомонтаж: люди + здания. Преобразовать цветное изображение в изображение в черно-белое (градации серого). Добавить царапины. Сделать задний фон слегка размытым.

6. Использую изображения человека создать вокруг него сияющий ореол.

7. Используя любое изображение создать эффект его отражения от гладкого кафельного пола.

8. Преобразовать фотореалистическое изображение здания, добавив в верхней части

здания разноцветную подсветку, в нижней части здания неоновую вывеску.

9. Преобразовать фотореалистическое изображение в изображения различных художественных стилей: рисунок углем, карандашный рисунок, рисунок маслом и акварелью, литографию.

10. Цветное изображение преобразовать в черно-белое (градации серого). Добавить эффект зернистости пленки. Добавить надпись, имитирующую надпись чернилами.

11. Отсканировать старую фотографию и отретушировать ее. Устранить разрывы и царапины. Очистить артефакты.

12. Используя изображения спортсмена добиться эффекта большой выдержки. Движение спортсмена должны быть размыты, а задний фон четок.

13. Используя фотографию леса, добиться эффекта попадания луча света в объектив фотоаппарата.

14. Подготовить ряд элементов сайта: кнопок, полос и т. д. При этом использовать настройки слоя для задания объема элементов и тени.

15. Используя фильтры подготовить ряд изображений для анимационной картинки, имитирующей пробегание волн по изображению. В GIF animator собрать анимационное изображение.

## **2.Выполнение трехмерной декоративной композиции.**

1. Написать программу, выводящую на экран модель солнечной системы.

2. Разработать программу, выводящую на экран взрыв куба. При взрыве грани, вращаясь, разлетаются от куба по разным траекториям.

3. Разработать программу, выводящую на экран каркас сферы. Сфера должна сжиматься по оси Z.

4. Разработать программу, выводящую на экран каркас Тора. Предусмотреть вращение тора по разным осям.

5. Разработать программу, выводящую на экран вращающуюся и после этого падающую монетку.

6. Разработать программу, выводящую на экран книгу с переворачивающимися страницами.

7. Разработать программу, выводящую на экран каркас цилиндра.

Предусмотреть масштабирование по всем осям.

8. Разработать программу, выводящую на экран приземление трехмерной "летающей тарелки". При посадке "летающая тарелка" выдвигает опоры.

9. Разработать программу, имитирующую Броуновское движение частиц в прямоугольном параллелепипеде. Молекулы отобразить любыми трехмерными телами. Предусмотреть удары молекул друг об друга. Форма молекул не меняется.

10. Реализовать трехмерный тетрис. Дно трехмерного стакана 2x2. Высота произвольная. Фигуры либо прямоугольники 2x1x1, либо кубики 1x1x1.

11. Разработать трехмерный редактор, позволяющий собирать конструкции из прямоугольных параллелепипедов.

12. Разработать программу, выводящую на экран процесс кладки кирпичной стены.

13. Написать программу, показывающую трехмерное колесо со спицами, катящееся по наклонной поверхности от наблюдателя. Использовать перспективную проекцию.

14. Разработать программу, отображающую лестничные марши. Предусмотреть возможность имитации подъема камеры вверх по лестнице.

15. Разработать программу, выводящую на экран процесс создания детского самолетика из листа бумаги.

16. Разработать трехмерный редактор, позволяющий рисовать траекторию в трехмерном пространстве и далее показывать движение куба по заданной траектории.

## **Вопросы и задания к экзамену**

- 1. Цели и задачи компьютерной графики. Понятие компьютерной графики.
- 2. Этапы внедрения компьютерной графики.
- 3. Растровые изображения и их основные характеристики.
- 4. Презентационная графика. Понятие слайдов.
- 5. Векторная графика. Ее достоинства и недостатки.
- 6. Понятие цвета. Характеристики цвета.
- 7. Цветовые модели RGB.
- 8. Цветовые модели CMY.
- 9. Аксиомы Грассмана.
- 10. Кодирование цвета. Палитра.
- 11. Программное обеспечение компьютерной графики.
- 12. Аппаратное обеспечение компьютерной графики.
- 13. Графические объекты и их типы.
- 14. Координатные системы и векторы.
- 15. Визуальное восприятие информации человеком.
- 16. Понятие координатного метода. Преобразование координат.
- 17. Аффинные преобразования на плоскости.
- 18. Трехмерное аффинное преобразование.
- 19. Преобразование объектов. Аффинные преобразования объектов на плоскости.
- 20. Преобразование объектов. Трехмерное аффинное преобразование объектов.
- 21. Связь преобразований объектов с преобразованиями координат.
- 22. Проектирование трехмерных объектов.
- 23. Проекции. Мировые и экранные координаты. Основные типы проекций.
- 24. Параллельные проекции.
- 25. Перспективные проекции.
- 26. Базовые растровые алгоритмы и их виды.
- 27. Графические примитивы, алгоритмы их построения.
- 28. Алгоритмы вычерчивания отрезков
- 29. Понятие алгоритма Брезенхема. Виды алгоритмов Брезенхема.
- 30. Кривая Безье.
- 31. Фрактальная графика.
- 32. Фракталы и их свойства. Виды фракталов.
- 33. Хранение графических объектов в памяти компьютера.
- 34. Графические редакторы. Их виды и назначение.
- 35. Методы трехмерной графики.
- 36. Алгоритмы трехмерной графики.
- 37. Разработка трехмерных моделей. Системы моделирования.
- 38. Сплайны. Сплайновые поверхности.
- 39. Визуализация и вывод трехмерной графики.

## <span id="page-16-0"></span>**12. Организация образовательного процесса для лиц с ограниченными возможностями.**

Организация образовательного процесса для лиц с ограниченными возможностями осуществляется в соответствии с «Методическими рекомендациями по организации образовательного процесса для инвалидов и лиц с ограниченными возможностями здоровья в образовательных организациях высшего образования, в том числе оснащенности образовательного процесса» Министерства образования и науки РФ от 08.04.2014г. № АК-44/05вн.

В образовательном процессе используются социально-активные и рефлексивные методы обучения, технологии социокультурной реабилитации с целью оказания помощи в установлении полноценных межличностных отношений с другими студентами, создании комфортного психологического климата в студенческой группе.

Студенты с ограниченными возможностями здоровья, в отличие от остальных студентов, имеют свои специфические особенности восприятия, переработки материала. Подбор и разработка учебных материалов производится с учетом индивидуальных особенностей.

Предусмотрена возможность обучения по индивидуальному графику, при составлении которого возможны различные варианты проведения занятий: в академической группе и индивидуально, на дому с использованием дистанционных образовательных технологий.

<span id="page-17-0"></span>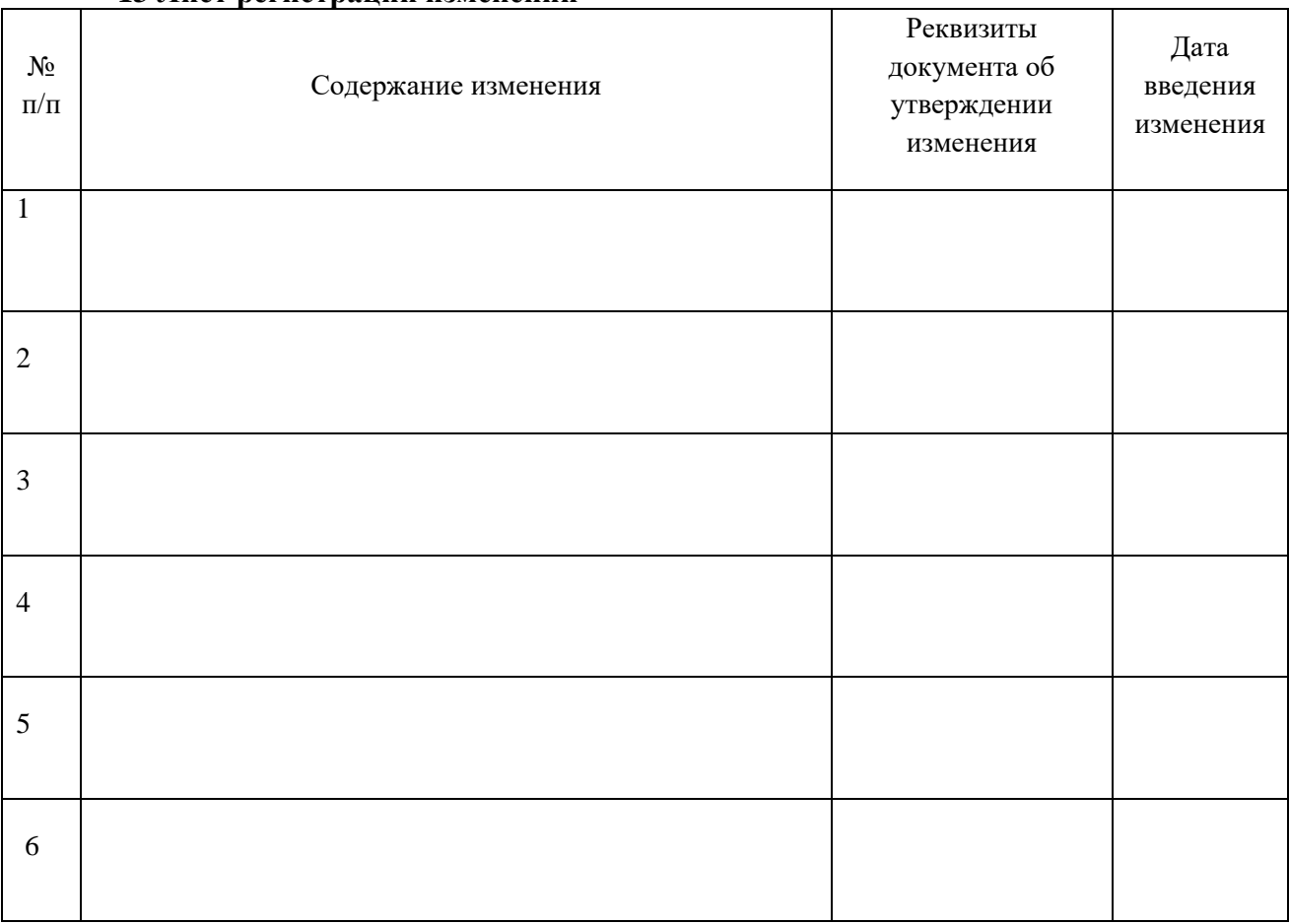

## **13 Лист регистрации изменений**